# **Massachusetts Rehabilitation Commission (MRC) Department of Developmental Services (DDS)**

**ABI-MFP Provider Town Hall**

April 25, 2018

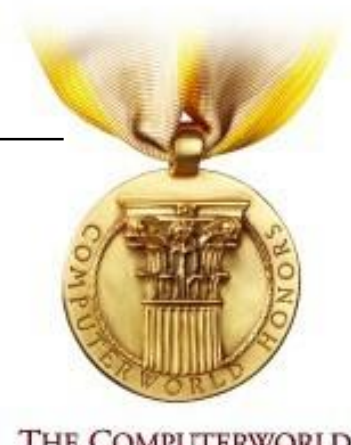

Executive Office of **Health and Human Services** 

**Virtual Gateway** 

Mass.gov/eohhs

THE COMPUTERWORLD **HONORS PROGRAM** 

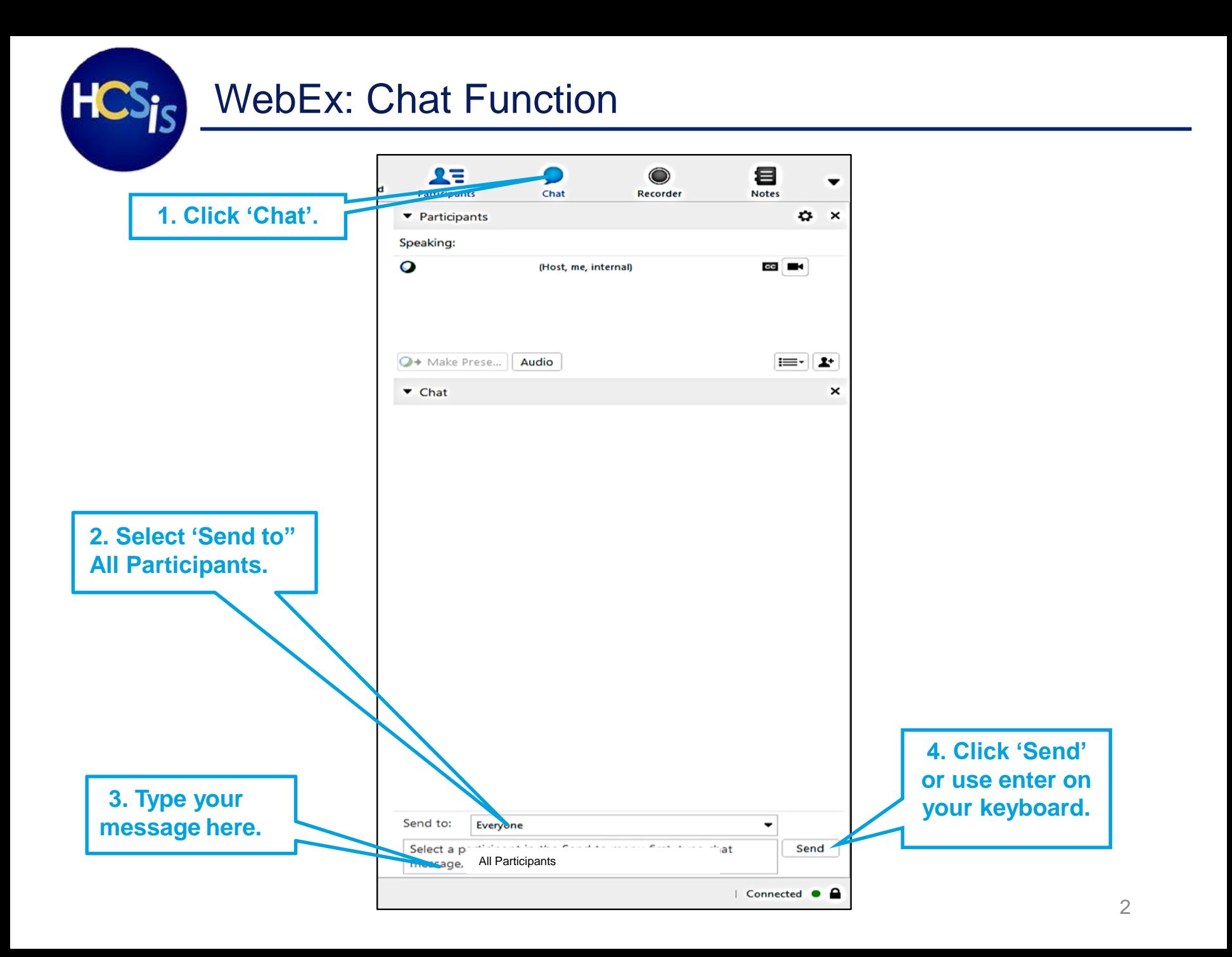

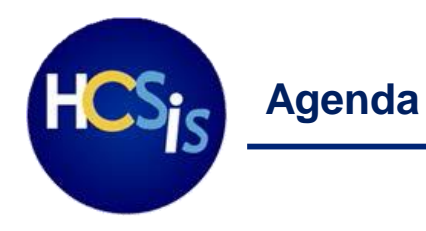

- ISP Module Overview
	- Overview of HCSIS
	- ISP Functionality
	- Benefits
	- Roles and Users
- Training Information
- Post Go-Live Support Information
- Business Readiness
- Ambassadors for Provider Agencies
- Q&A

**ISP Module Overview**

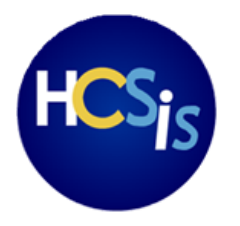

**The ISP Module in HCSIS will be enabled for individuals enrolled to ABI-MFP waivers on June 20, 2018**

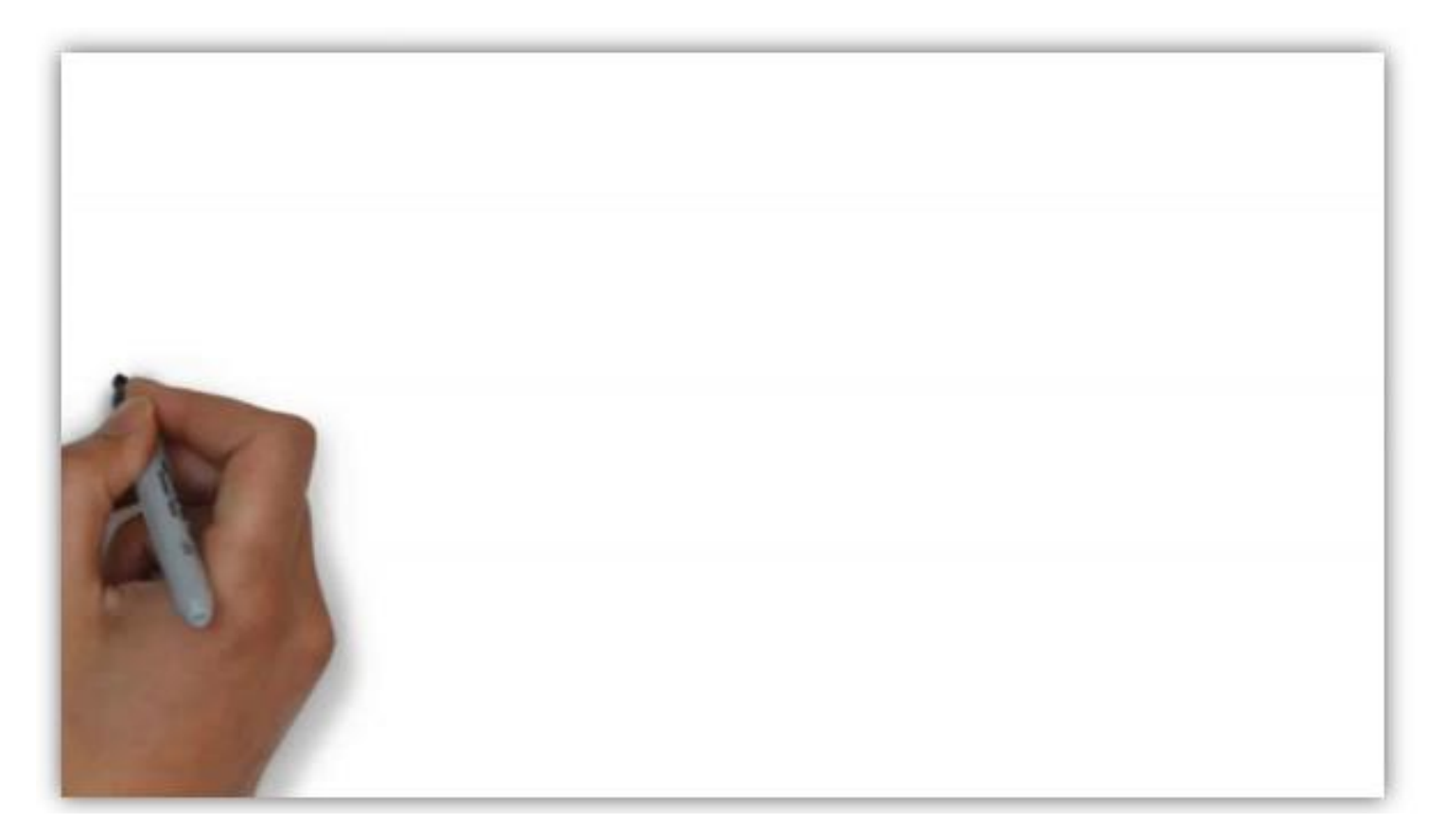

Note: ISP Dashboard shown in this video is applicable to DDS and MRC users

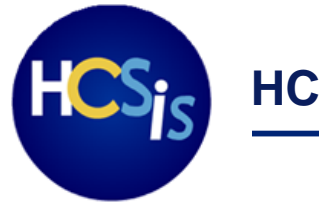

#### **HCSIS Overview**

The Massachusetts Home and Community Services Information System (HCSIS) is a comprehensive system that Provider Staff may already use to support individuals across populations with various developmental disabilities.

Providers who serve individuals in ABI-MFP waivers already use the QM module for managing and reporting incidents for the individuals they support. Provider Staff delivering services to ID population already use a similar ISP module in HCSIS.

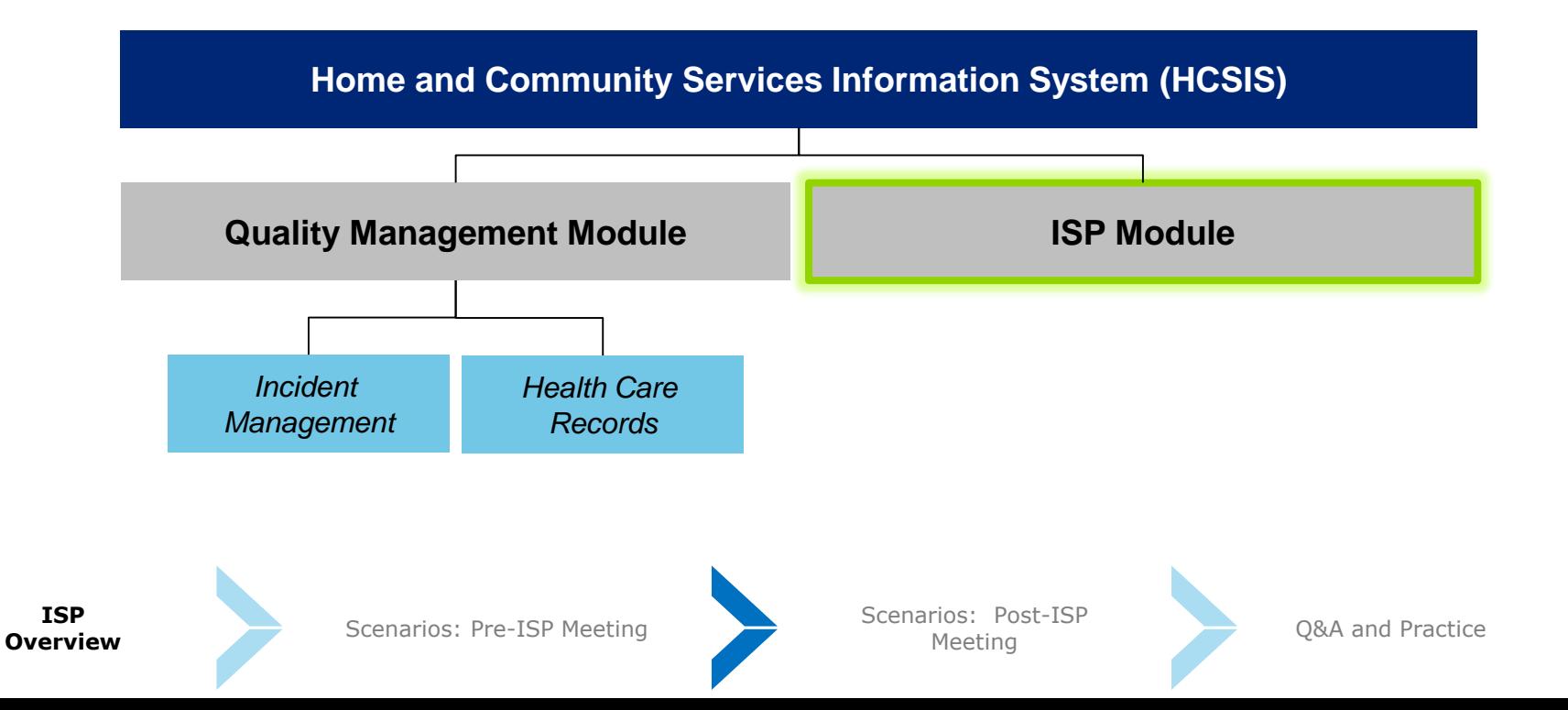

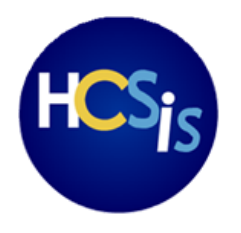

**ISP** 

### **What is the ISP module?**

The Individual Support Plan (**ISP**) module is expanding to include a new tool for Providers, MRC Case Managers, and DDS Service Coordinators to plan the services and supports for individuals in the ABI-MFP population.

*Current ISP paper processes will be done in the ISP module.*

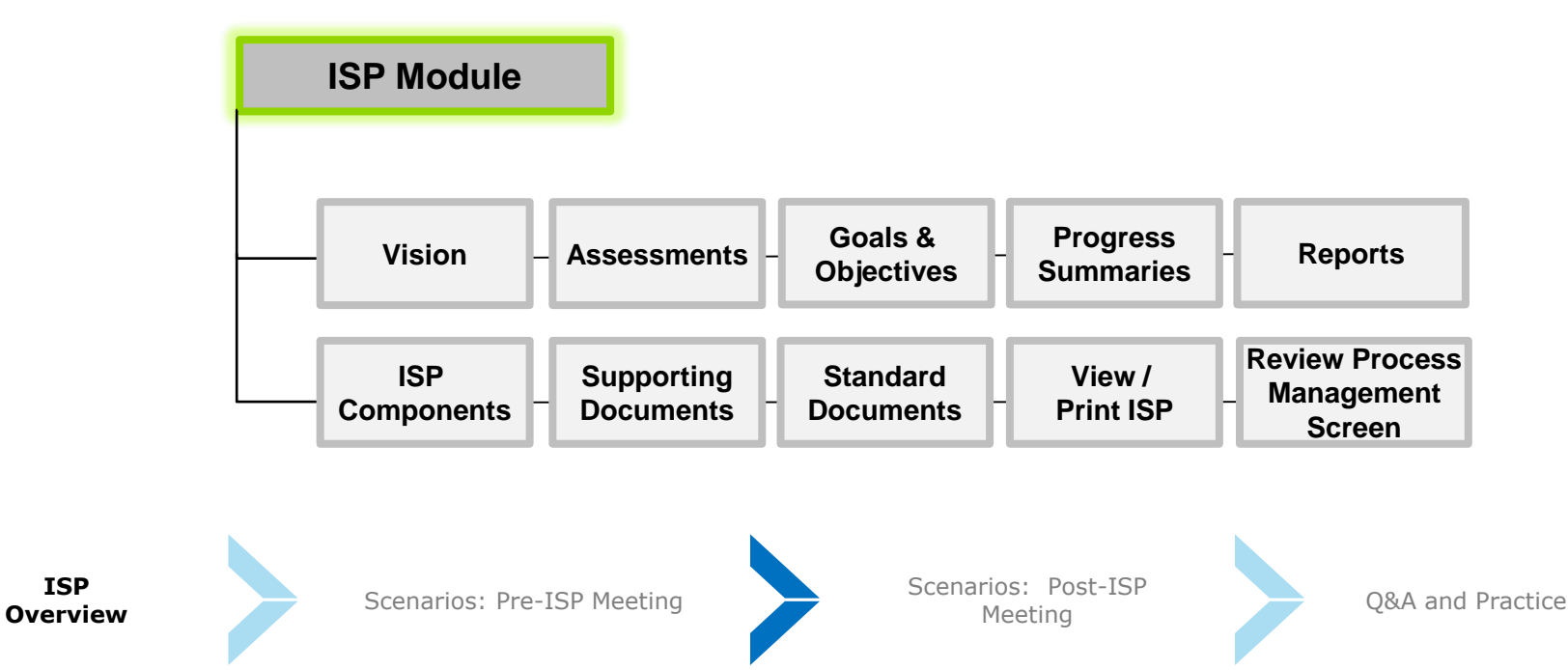

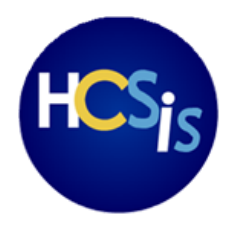

### **Benefits of the ISP Module**

The new functionality in the ISP Module will strengthen the collaboration among Providers, MRC Case Managers, DDS Service Coordinators, and individuals by increasing accountability and compliance, improving quality of processes, and ensuring that individuals are paired with supports that meet their unique needs.

### **What are the benefits?**

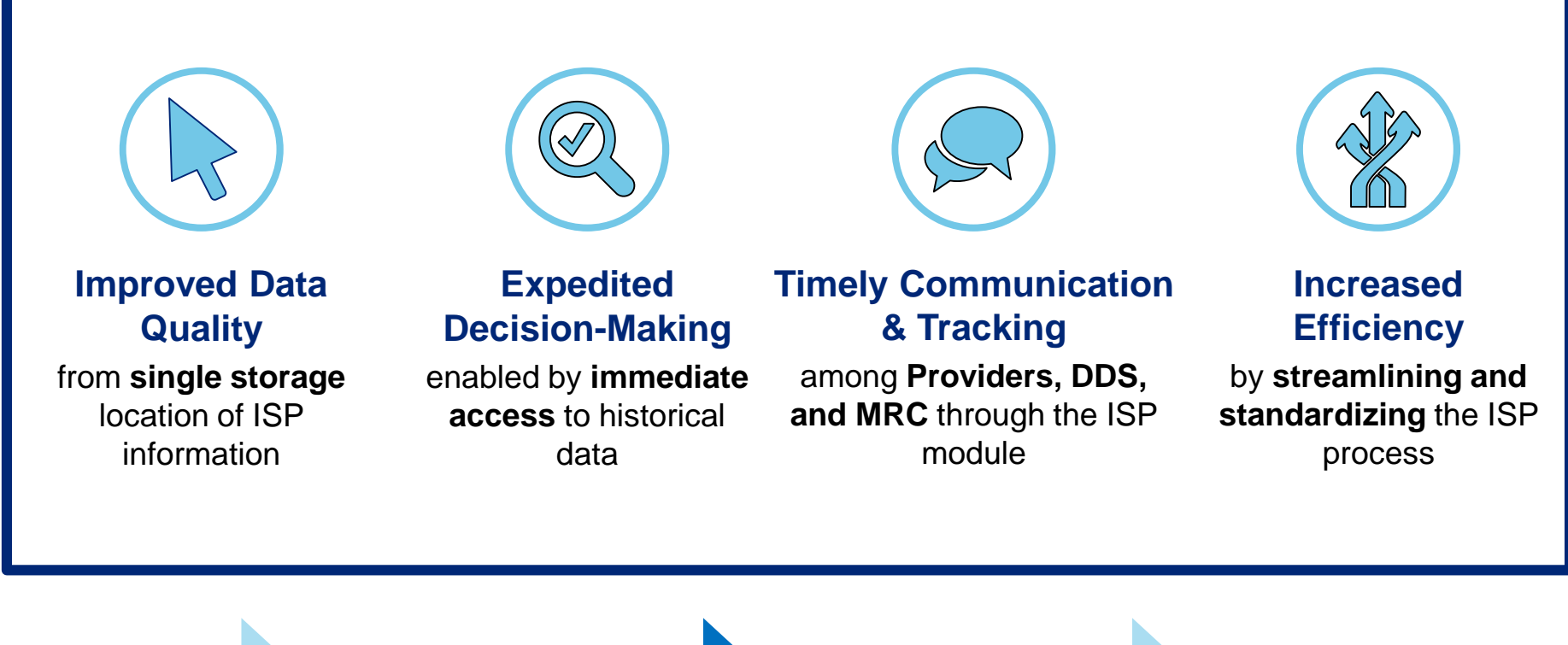

**ISP Overview**

Scenarios: Pre-ISP Meeting Scenarios: Presenting Meeting Meeting Meeting Q&A and Practice

Scenarios: Post-ISP

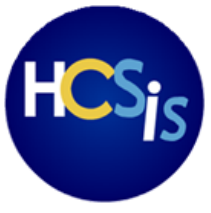

### **Who will use the ISP Module?**

### **Providers\***

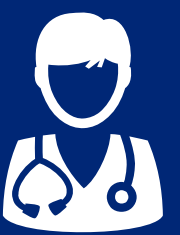

#### **Provider Users**

- Access specific individuals that receive services
- Complete Goals & Objectives
- Complete Assessments and Upload Supporting Documents
- Complete Progress Summaries and Submit to Case Managers & Service Coordinators
- Access Reports
- Two user roles available: Provider Data entry and Provider **Supervisor**

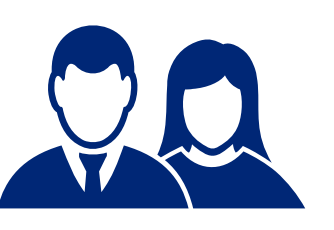

#### **MRC Case Managers**

**MRC**

- Share ISP Components with Providers
- Create Goals & Objectives and share them with Providers (optional)
- Review Progress Summaries submitted by Providers
- Change Frequency of Progress **Summaries**
- Access Reports

#### **DDS**

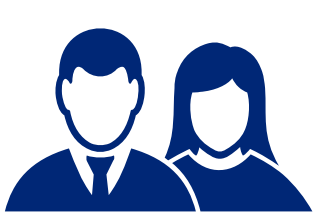

#### **DDS Service Coordinators**

- Share Vision and ISP Components with Providers
- Create and Review Goals & Objectives and Request Revisions
- Request, Review, and Approve Assessments and Supporting **Documents**
- Review Progress Summaries submitted by Providers
- Change Frequency of Progress **Summaries**
- Access Reports

\*Not all Providers may have access to the ISP Module (e.g. Transportation Services, Specialized Medical Equipment, etc.)

**Training Information**

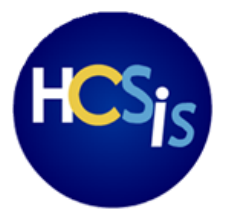

### **Activities in the ISP Module**

This image represents the journey of an individual in an ABI-MFP waiver. After the ISP module goes live, Provider users will complete several activities in the module to support individuals in their regaining independence.

#### **Important differences between MRC and DDS process will be called out during training**

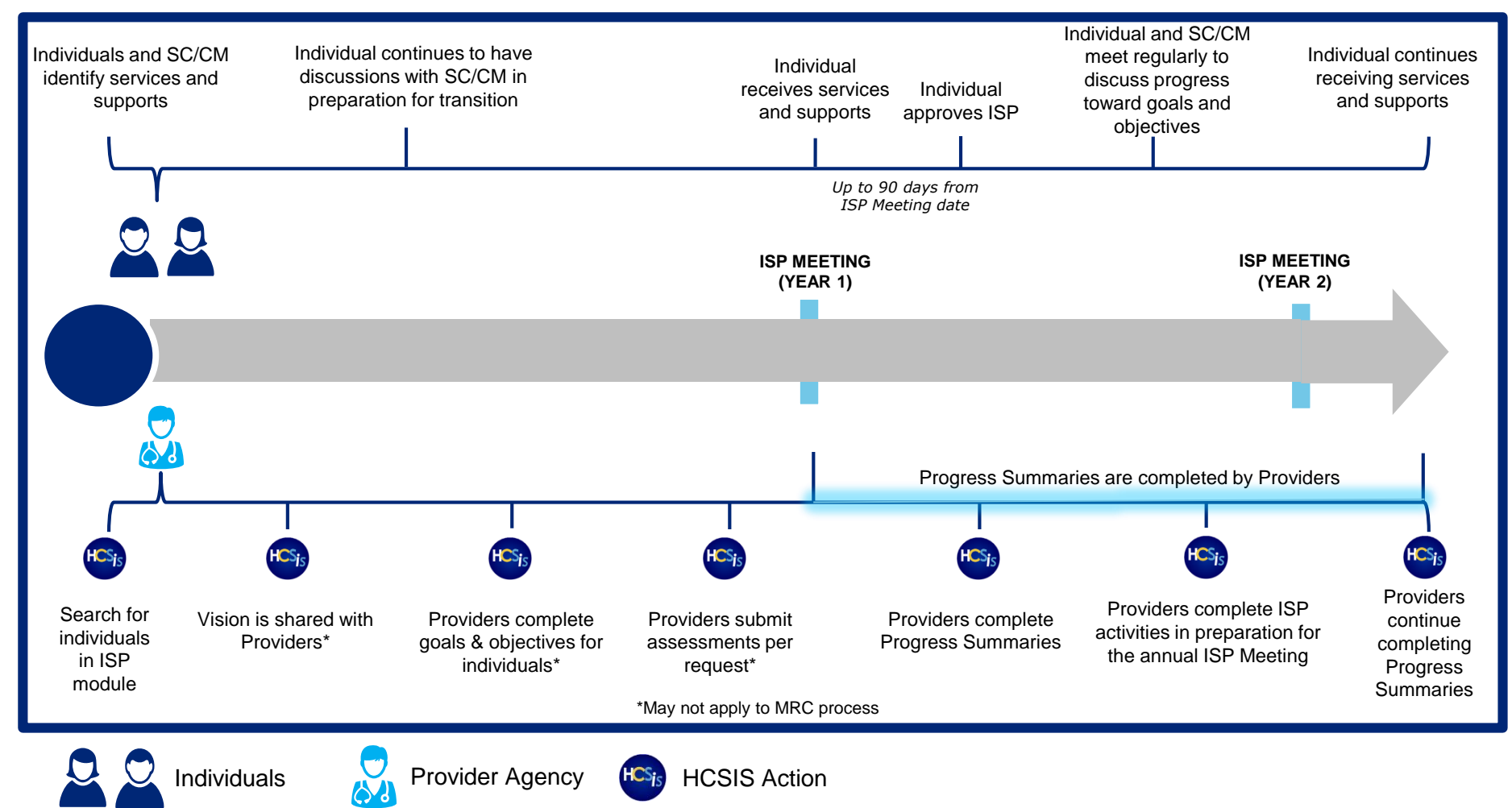

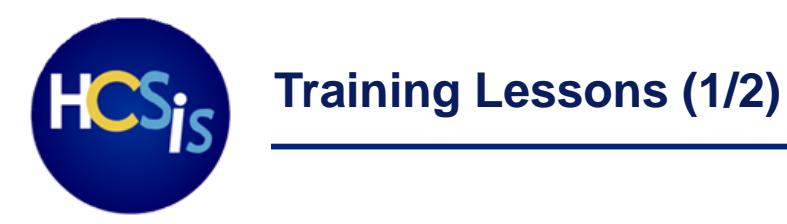

Training will introduce the ISP module by using **several scenarios** involving individuals in ABI-MFP waivers as Provider Staff complete different activities in support of the ISP process.

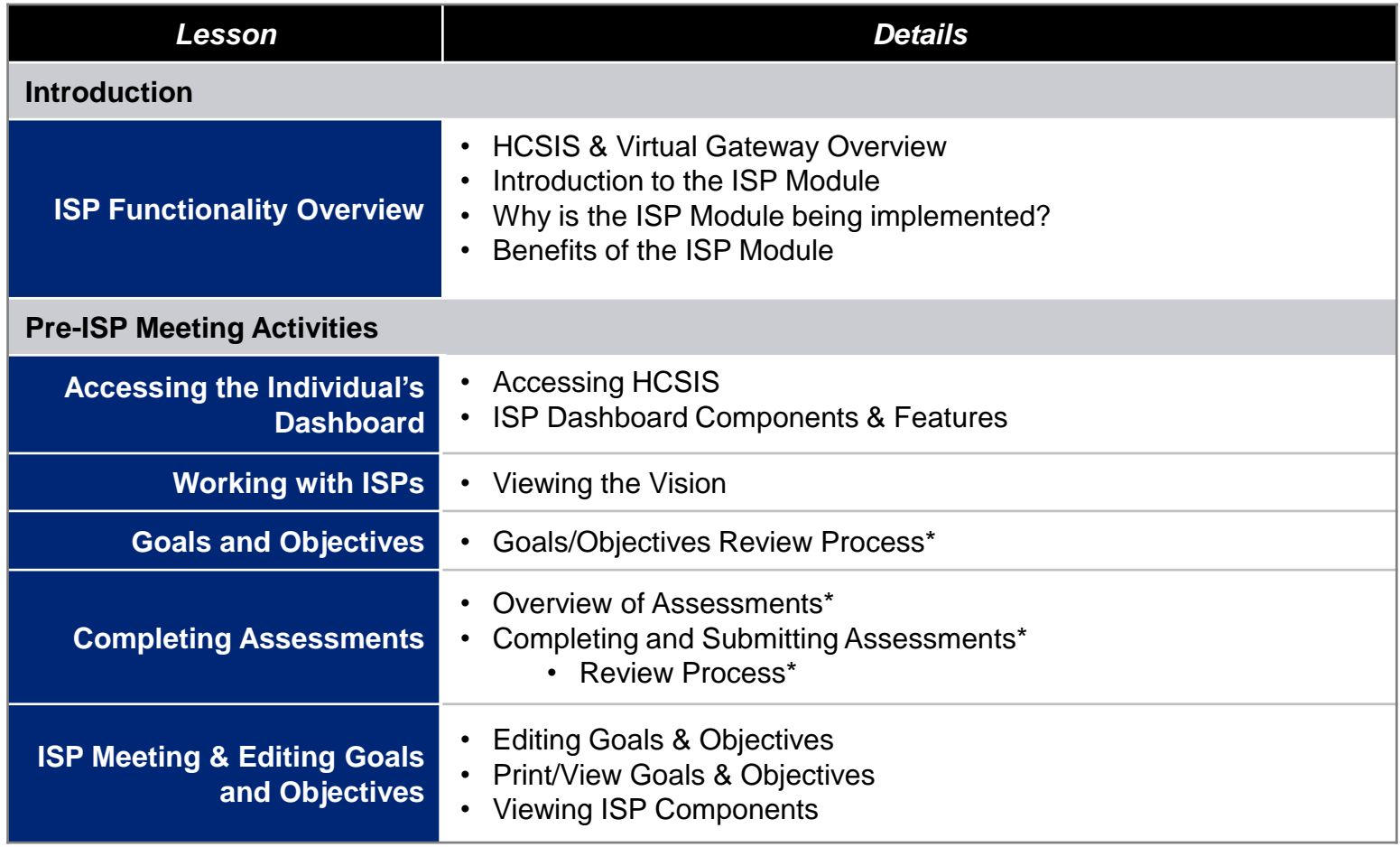

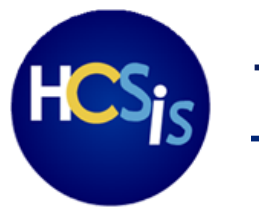

# **Training Lessons (2/2)**

Training will introduce the ISP module by using **several scenarios** involving individuals in ABI-MFP waivers as Provider Staff complete different activities in support of the ISP process.

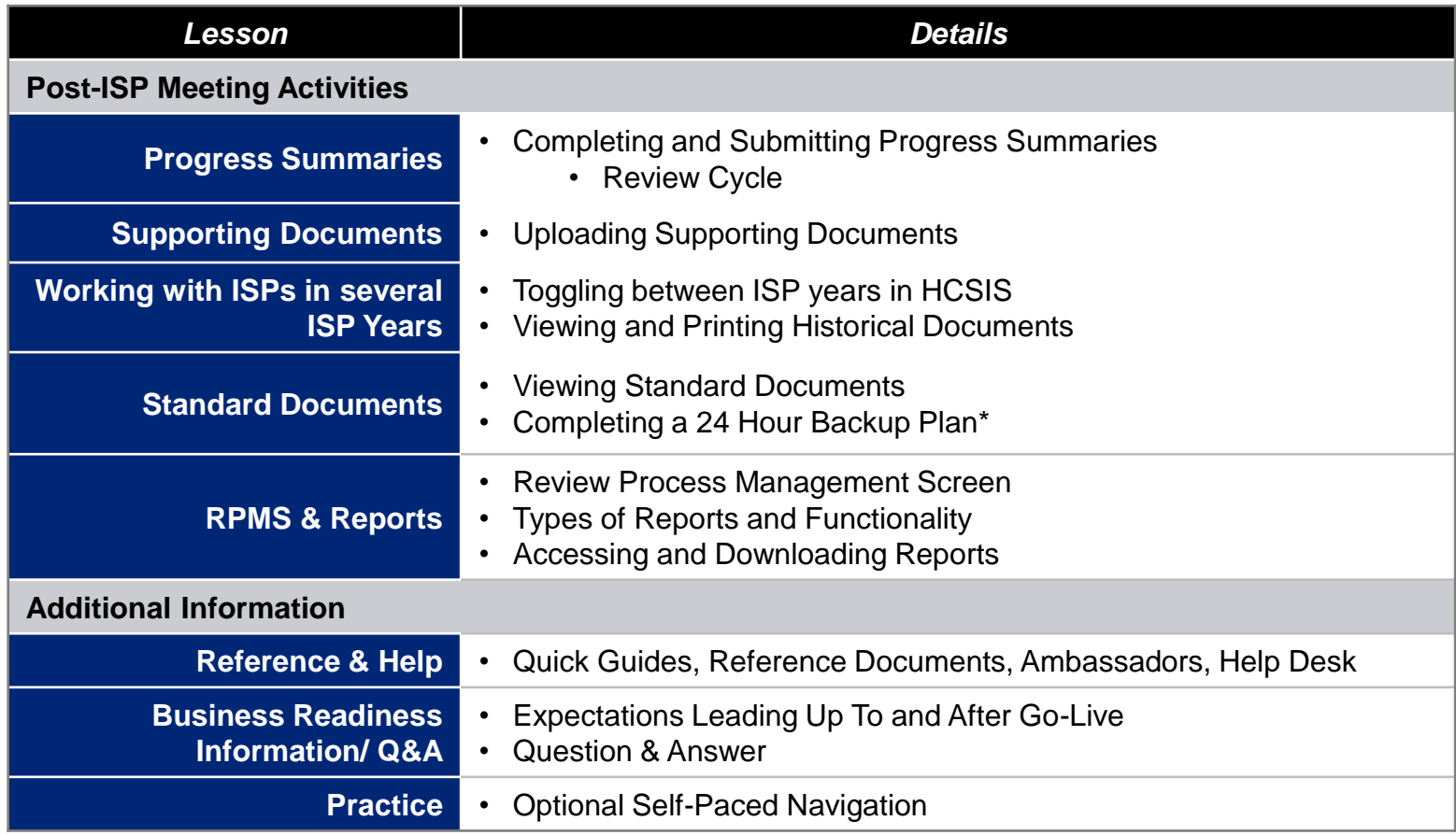

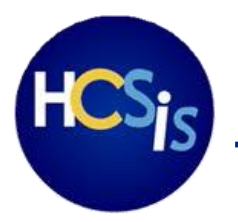

Webinar Training will begin on May 16, 2018 for Providers. Registration information was sent out by ISP Ambassadors to Provider Agencies on April 3.

#### **WEBINAR TRAINING**

**Duration:** Estimated 3+ Hrs.

**Dates available**: 2 sessions

**Audience:** All Provider Staff

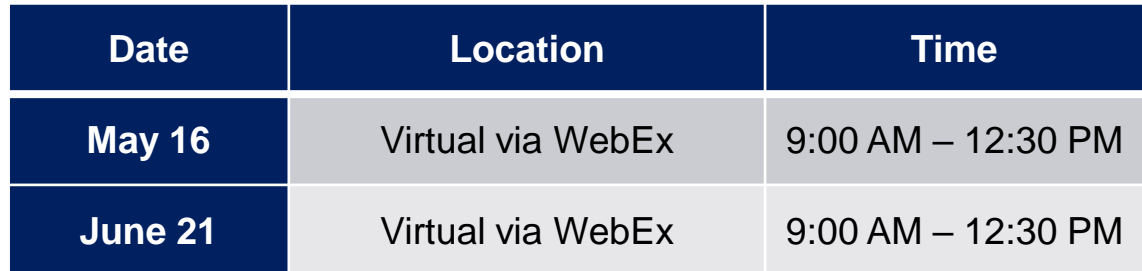

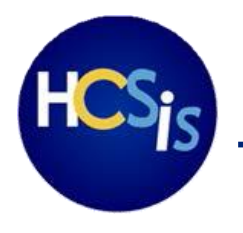

- Capacity is limited. **Register early** to reserve a spot in the webinar training session.
- **Deadline for registration is April 30, 2018 - Updated**
- All Provider Staff who provide services to ABI-MFP individuals are invited to participate in webinar trainings. **Join and watch Webinar Training as one group** to promote collective learning.
- If you have not registered yet, follow these **instructions**:

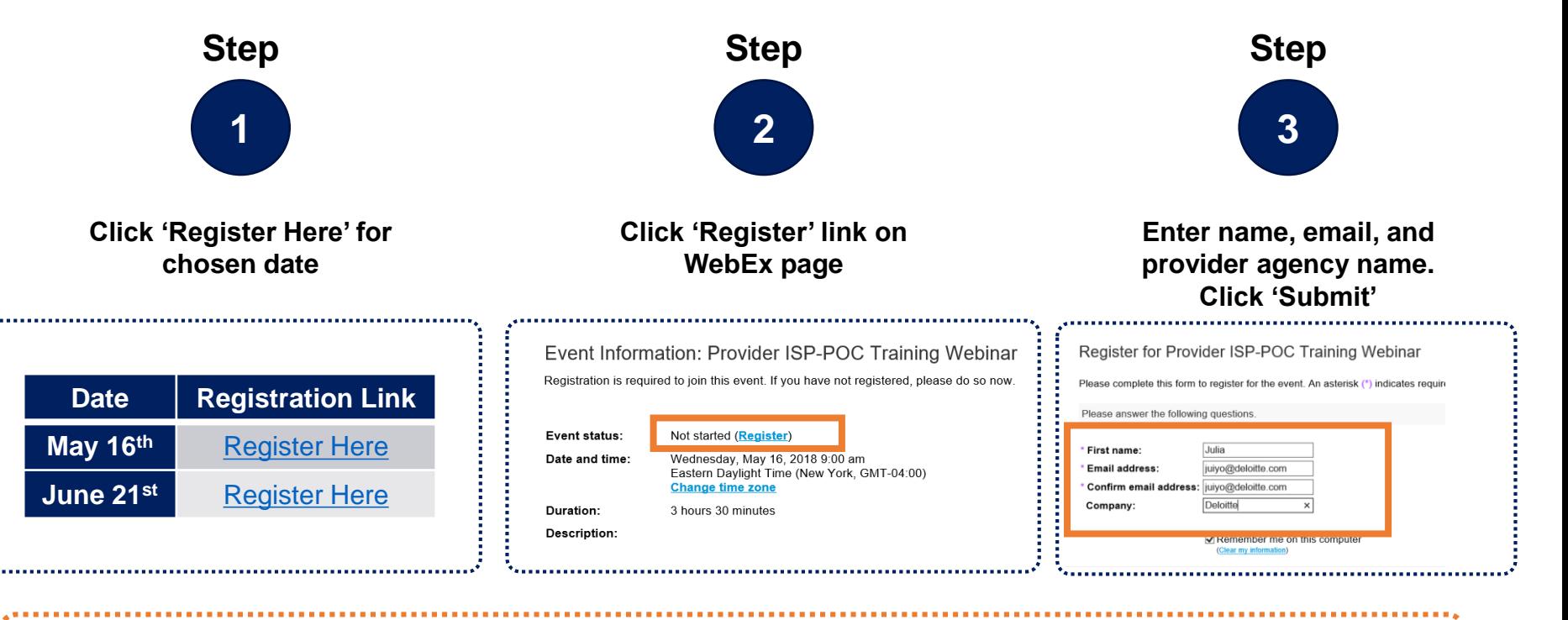

After clicking submit, you will receive an **official Outlook invitation** via email to your chosen training date from WebEx to reserve the time on your calendar and give you **specific information on how to join on the day**.

**Post Go-Live Support**

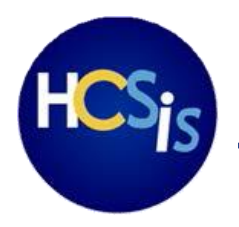

Several resources will be available for Provider users in order to support adoption of the ISP module in HCSIS.

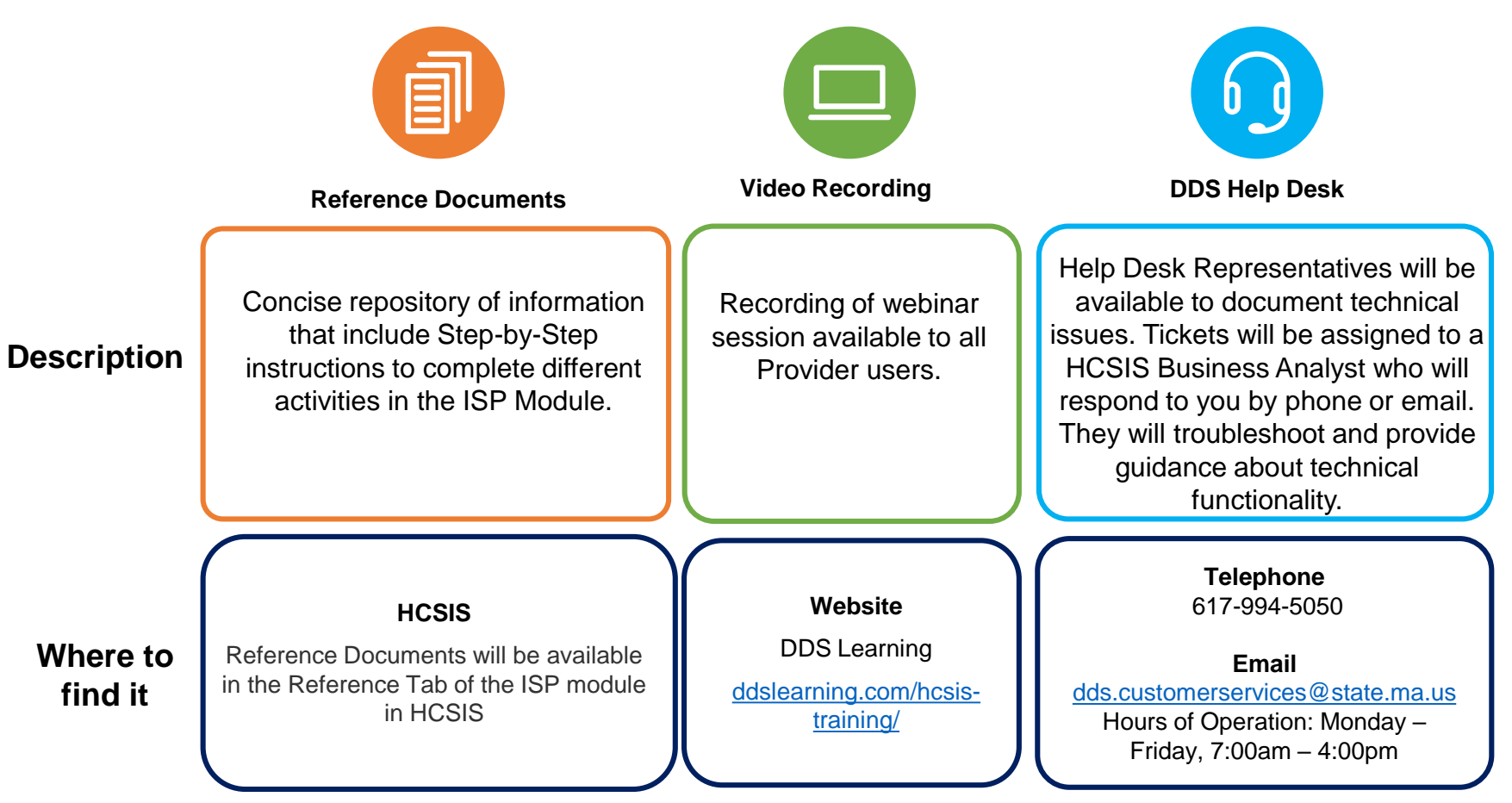

**Business Readiness**

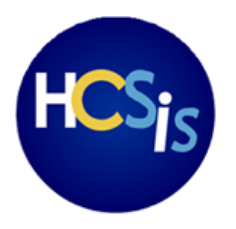

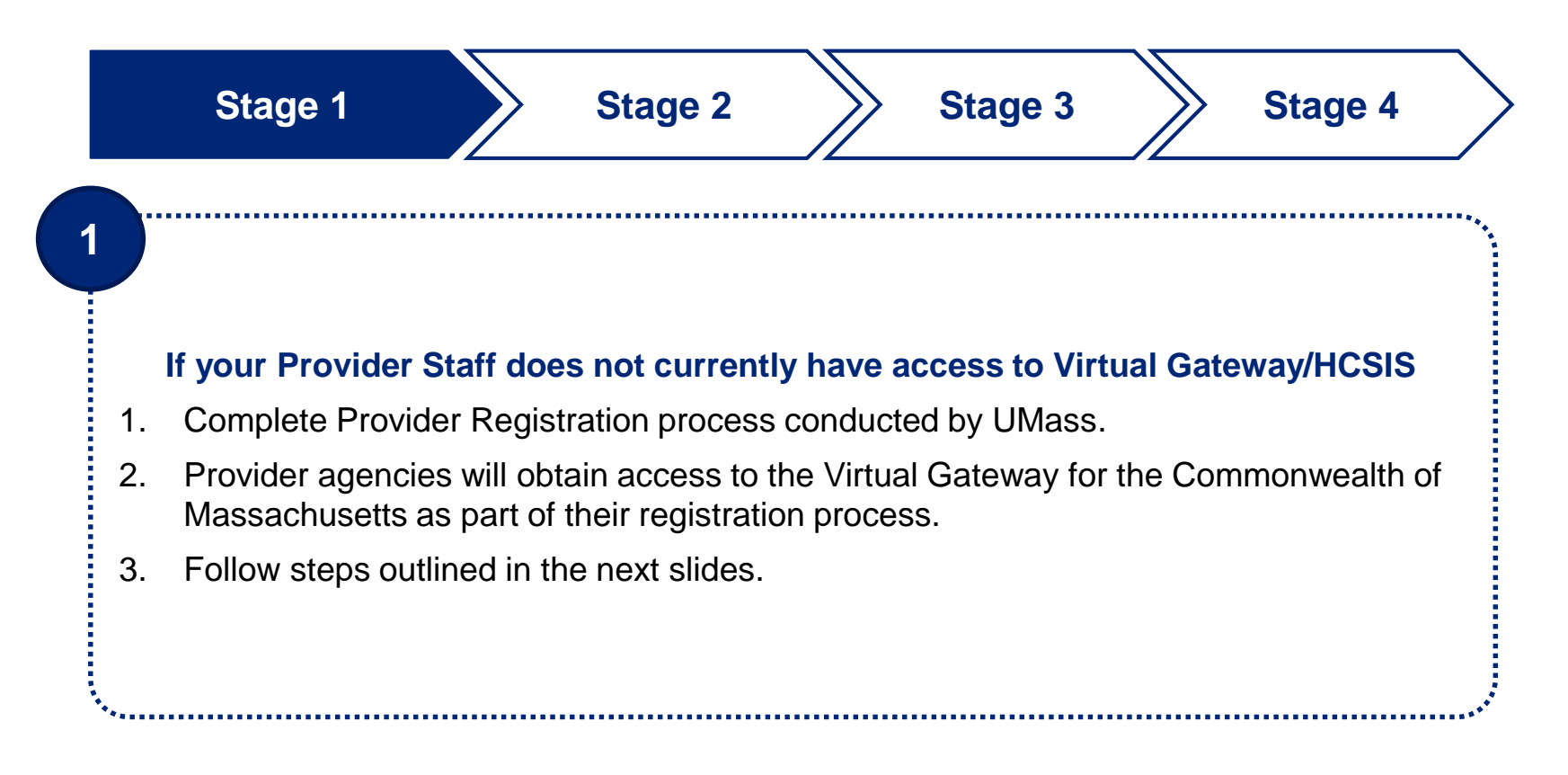

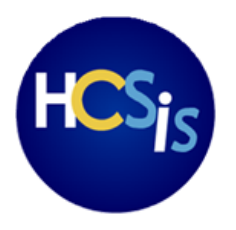

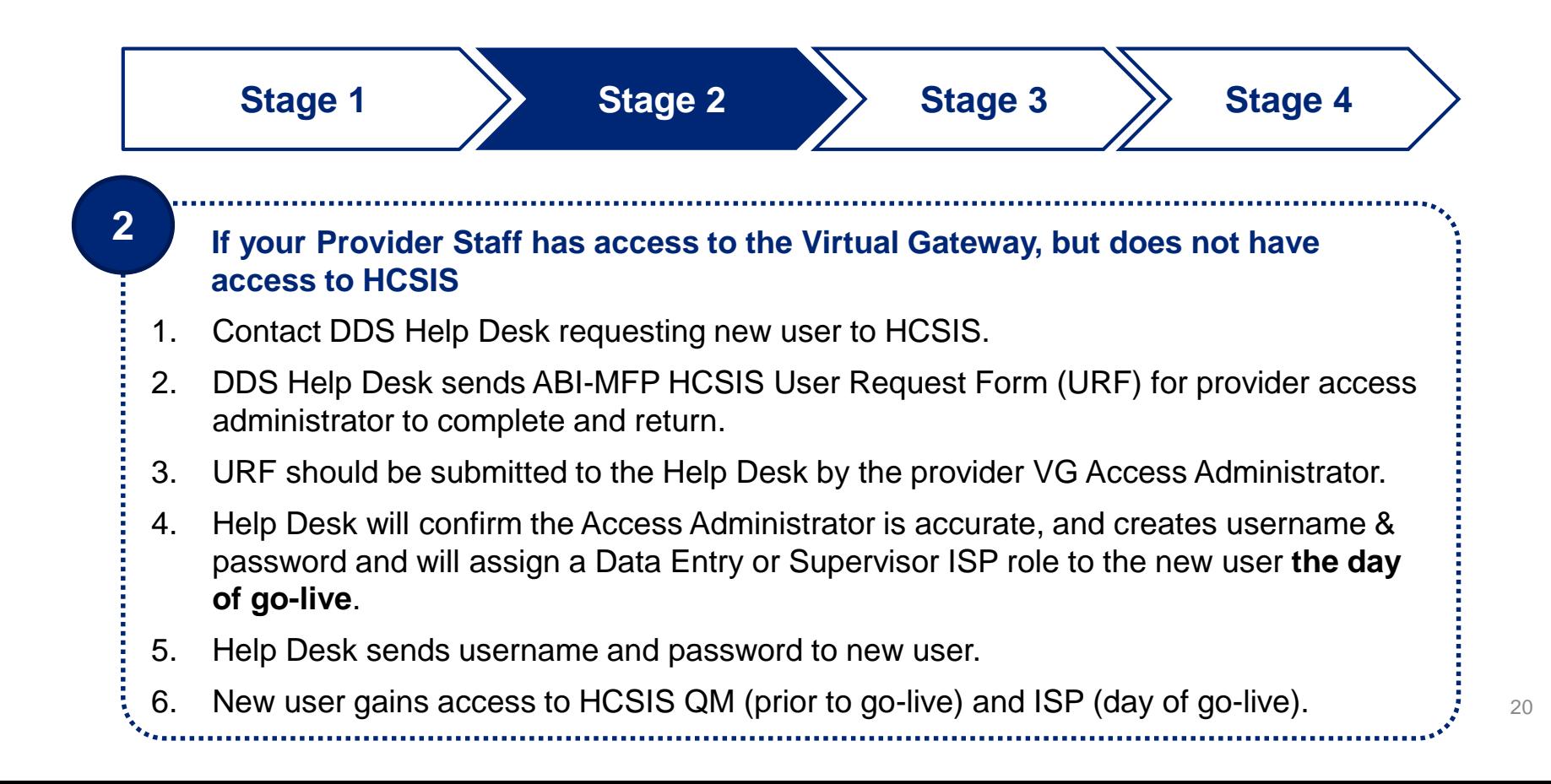

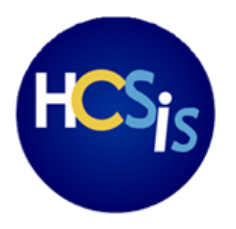

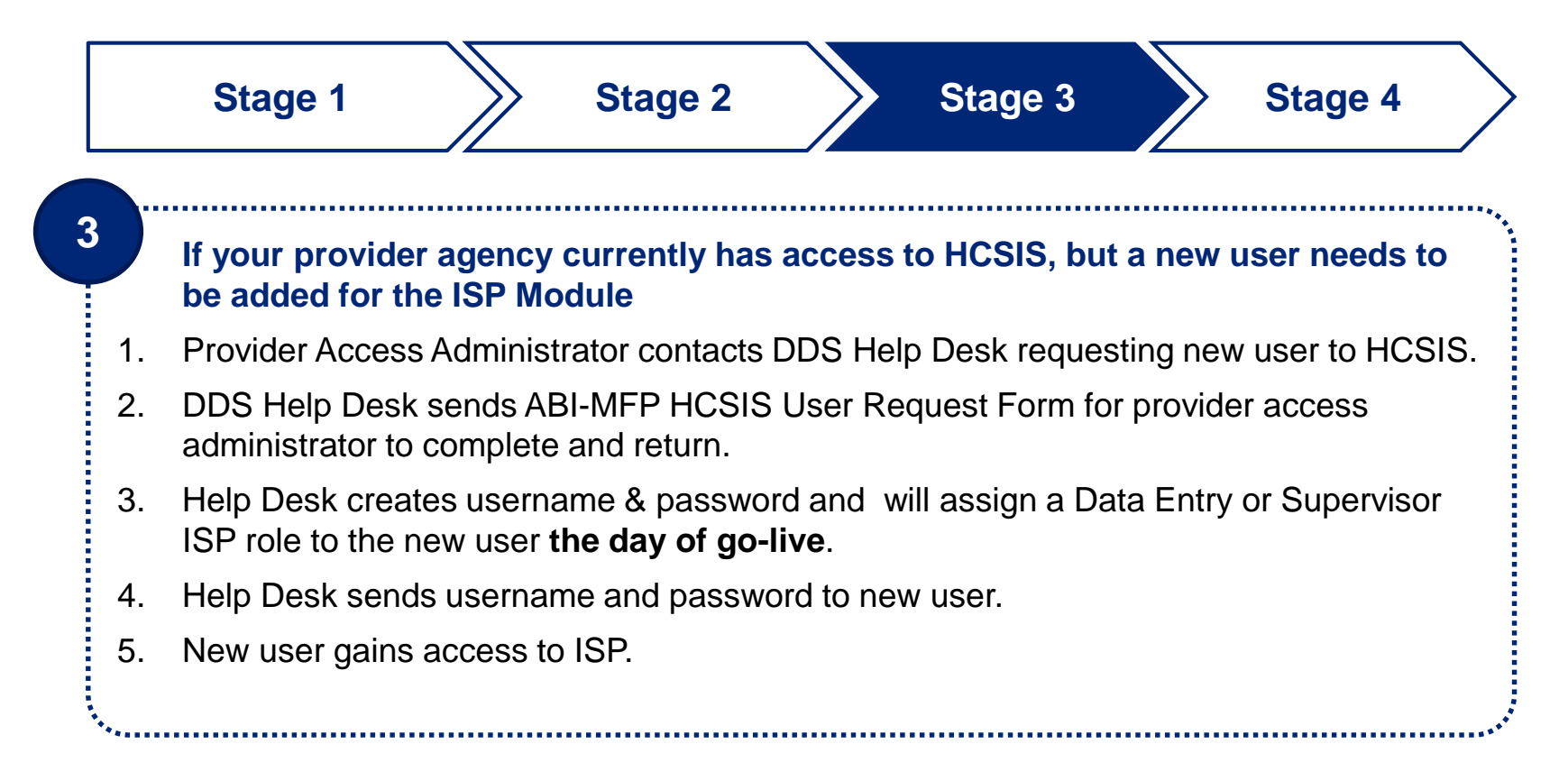

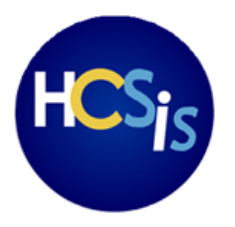

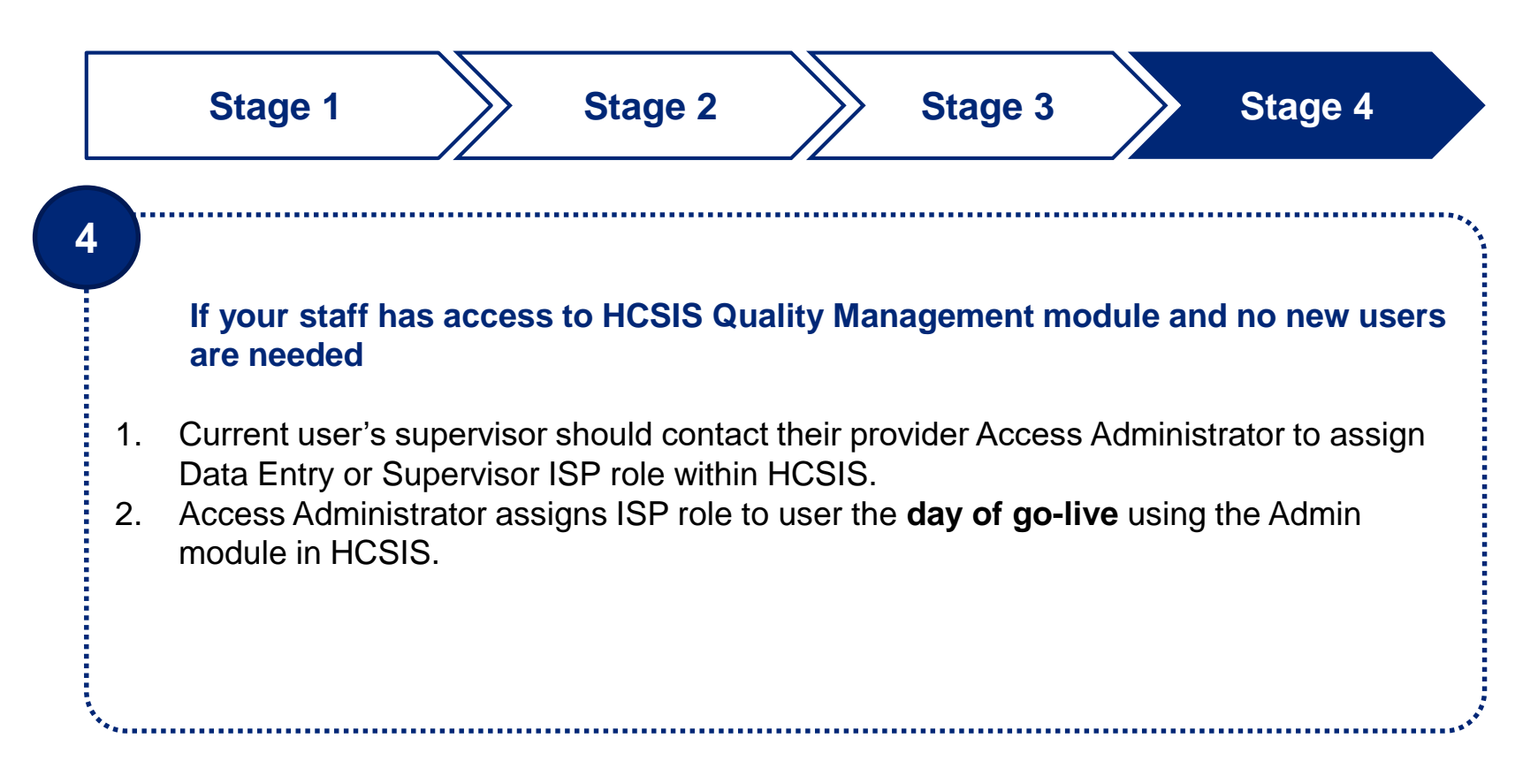

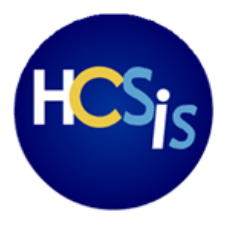

## **Assigning Roles in the ISP Module**

Provider users may be assigned **one of two roles\*,** depending on their responsibilities and the agency's business processes and needs.

**Provider Agencies must determine specific roles for Provider Staff users in preparation for go-live.** While the Provider Data Entry Role is not mandatory, at least one user at the Provider Agency must be assigned a Provider Supervisor Role.

### **What are the differences between ISP Data Entry and Supervisor role?**

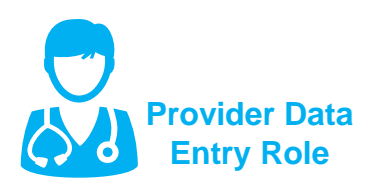

- Access specific individuals to whom they provide services
- Complete and submits Goals & Objectives, Assessments, and Progress Summaries to Provider Supervisor.
- Upload Supporting Documents
- Access reports

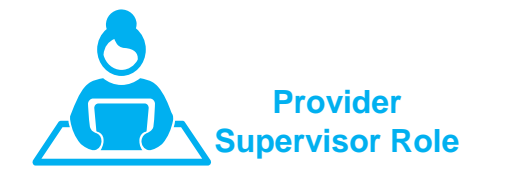

- Complete all actions applicable to Provider Data Entry Role
- **Internal review of information prior to submission to DDS/MRC**
- **Submission of Goals & Objectives, Assessments, and Progress Summaries to DDS/MRC**

The **Administrator User** in each Provider Agency is responsible for assigning roles for Provider Users in the ISP the **day of go-live**

**Ambassador Contact Information**

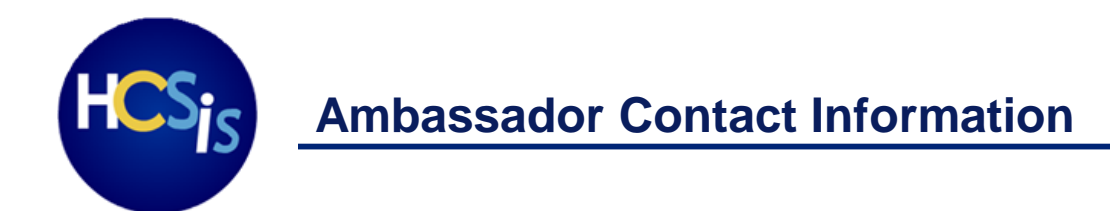

Ambassadors are available to answer questions regarding the implementation of the ISP module for ABI-MFP population and training support heading to go-live.

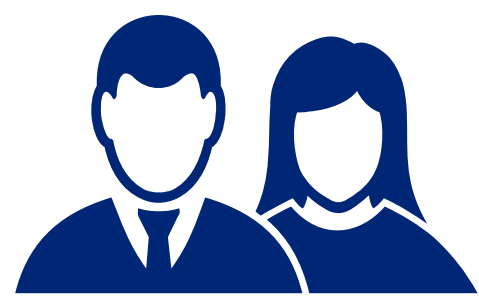

Tim Cahill **DDS** Assistant Commissioner of Field **Operations** [timothy.cahill@state.ma.us](mailto:timothy.cahill@state.ma.us)

Shannon Burns **UMass** Associate Director of Program Implementation and Provider Network Burns, Shannon (Hall) [Shannon.Burns@umassmed.edu](mailto:Shannon.Burns@umassmed.edu)

**Residential Services Non-Residential and Day Services** 

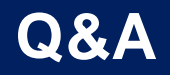

# **Thank you**